## Fichier:Planche découpe CTP.svg

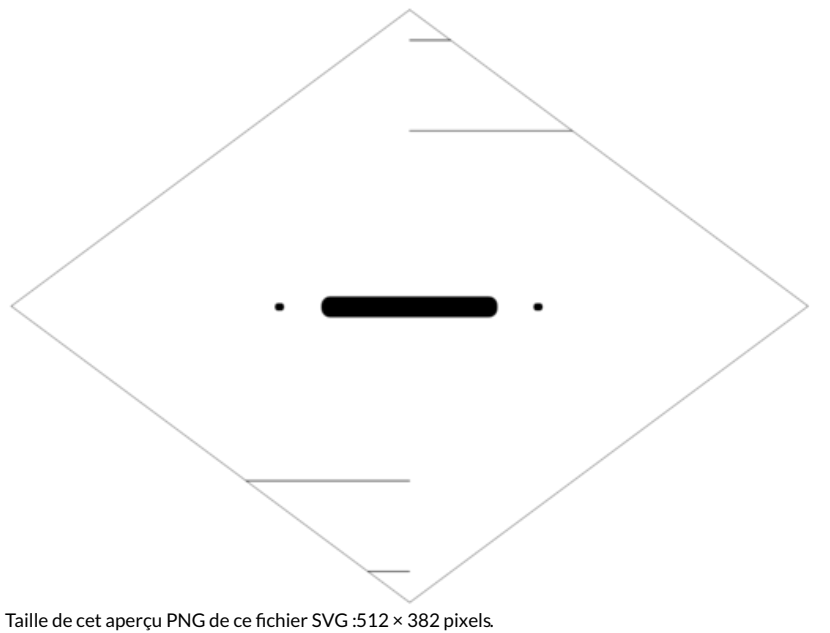

Fichier [d'origine](https://wikifab.org/images/7/71/Planche_d%25C3%25A9coupe_CTP.svg) (Fichier SVG, résolution de 512 × 382 pixels, taille : 2 Kio)

plan découle feuille de CTP de 0,4mm les traits rouge correspondes aux découpes internes, à réaliser en premier Les traits cyan correspondes aux découpes externes, à réaliser en dernier

## Historique du fichier

Cliquer sur une date et heure pour voir le fichier tel qu'il était à ce moment-là.

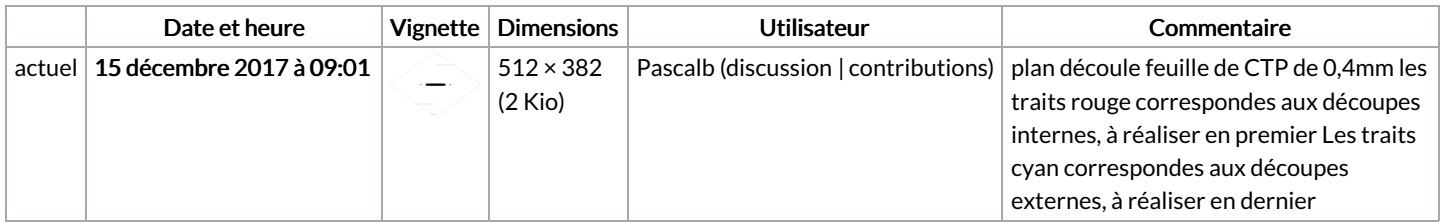

Vous ne pouvez pas remplacer ce fichier.

## Utilisation du fichier

Les 2 pages suivantes utilisent ce fichier :

[Lampe](https://wikifab.org/wiki/Lampe_Organ) Organ Lampe [Organ/fr](https://wikifab.org/wiki/Lampe_Organ/fr)

## Métadonnées

Ce fichier contient des informations supplémentaires, probablement ajoutées par l'appareil photo numérique ou le numériseur utilisé pour le créer. Si le fichier a été modifié depuis son état original, certains détails peuvent ne pas refléter entièrement l'image modifiée.

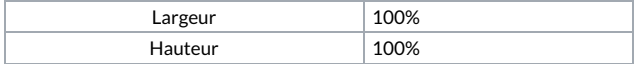